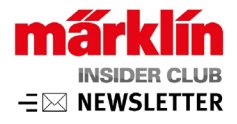

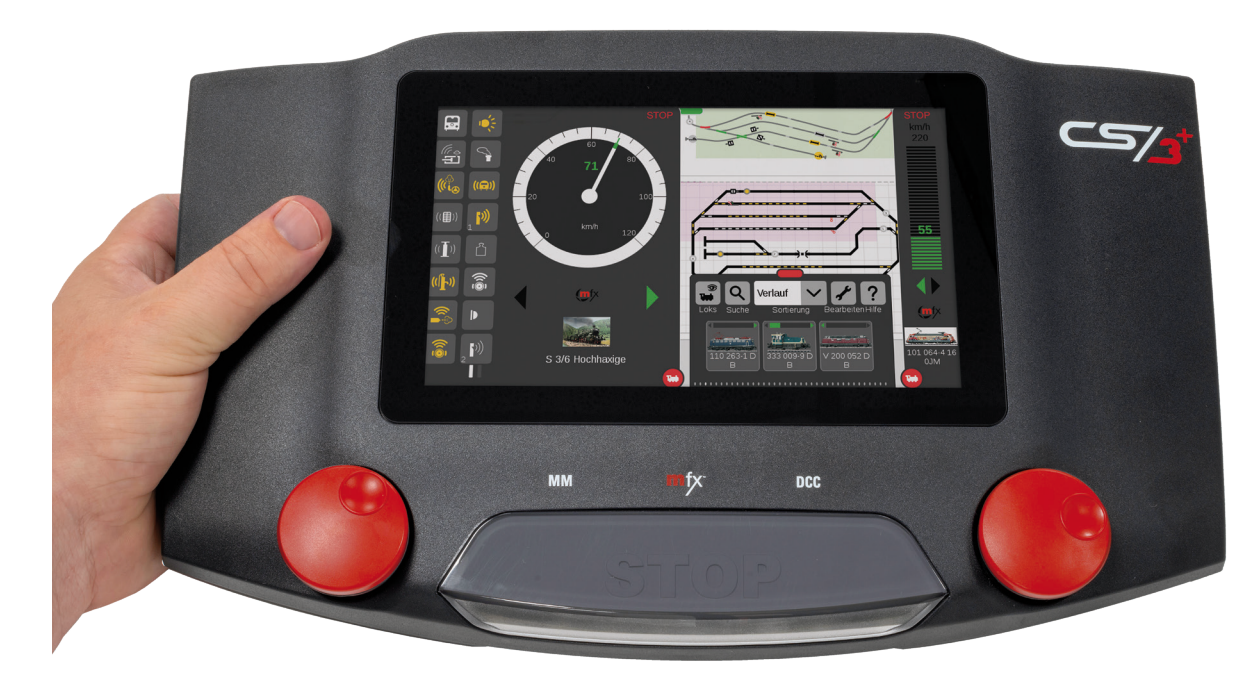

# CS3 Update: Bedienung nochmals erleichtert

Märklin entwickelt die Software der Central Station 3 und CS3 plus (Art. 60226, 60216) ständig weiter. Aktuell ist die Version 2.2 verfügbar, die neue Möglichkeiten und Ausstattungsmerkmale in der Steuerzentrale zur Verfügung stellt. Hier ein Überblick über die wichtigsten Änderungen:

## **Optimierung der CS3-Software**

Für eine höhere Prozesssicherheit und noch schnellere Abläufe wurde die Softwarestruktur optimiert. Das hat zwar keine grundlegenden Auswirkungen auf die Benutzeroberfläche bietet aber Verbesserungen im Detail: So wurden die Auswahlmenüs der CS3 auf eine einheitliche Struktur umgestellt. Zudem wurde die Anzahl der Magnet- und Funktionsicons erweitert und mit vergleichbaren Wesensmerkmalen ausgestattet. Damit ist für eine bessere Erkennbarkeit der Funktionen gesorgt. Neu sind auch die Lokbilder weiterer Märklin Modelle.

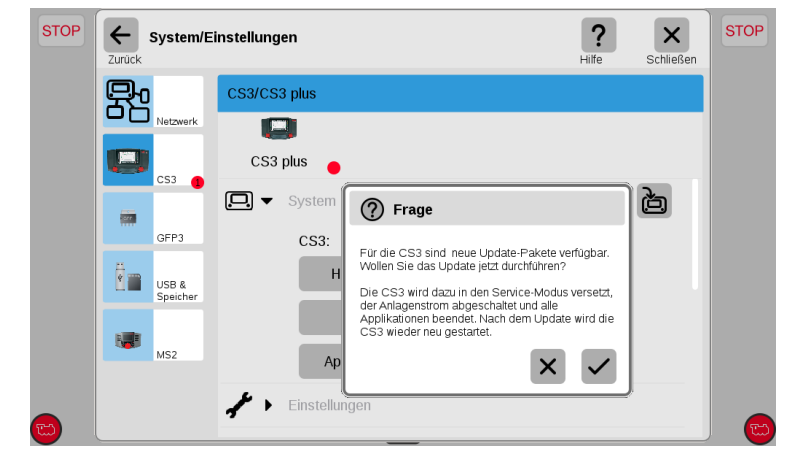

**Märklin bietet die aktuelle Software gratis auf www.maerklin.de an. Wenn die CS3 mit dem Internet verbunden ist, kann die Aktualisierung direkt erfolgen. Alternativ lässt sich die Software auf einem USB-Stick speichern und wenn dieser an der CS3 angeschlossen wird, erscheint ein roter Punkt beim CS3-Smbol, der auf ein verfügbares Update hinweist.** 

## **Vorsignale lassen sich mit einem Hauptsignal koppeln**

Da Vorsignale immer die Anzeige des nachfolgenden Hauptsignals abbilden sollen, mussten bislang beide separat geschaltet werden oder der gleichen Adresse zugewiesen sein. Das geht nun viel einfacher, da bei den Einstellungen vom Vorsignal nun das gewünschte Hauptsignal aus einer Liste ausgewählt werden kann. Das funktioniert nicht nur beim mfx-Protokoll, sondern auch bei MM und DCC.

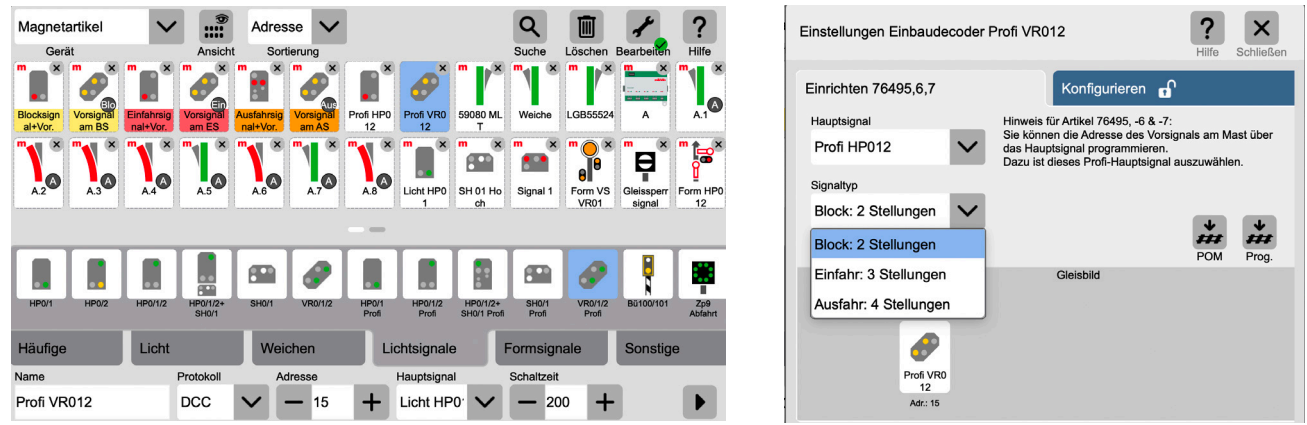

**Bei Vorsignalen kann nun direkt das Hauptsignal ausgewählt werden oder in den Einstellungen manuell definiert werden.**

#### **Bedienungselement für die neue C-Gleis Drehscheibe**

Damit die Steuerung der C-Gleis Drehscheibe (Art. 74861, Trix Art. 66861) mit der CS3 ganz einfach gelingt, wurde ein spezielles Bedienungselement geschaffen. Damit lassen sich die Sound- und Lichtfunktionen schalten sowie die Drehbühne per Steuerbefehl bewegen. Da die angeschlossenen Gleise dargestellt werden, ist eine direkte Ansteuerung möglich.

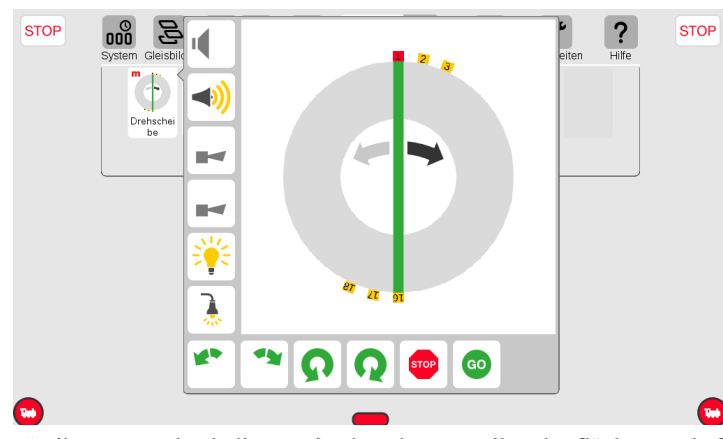

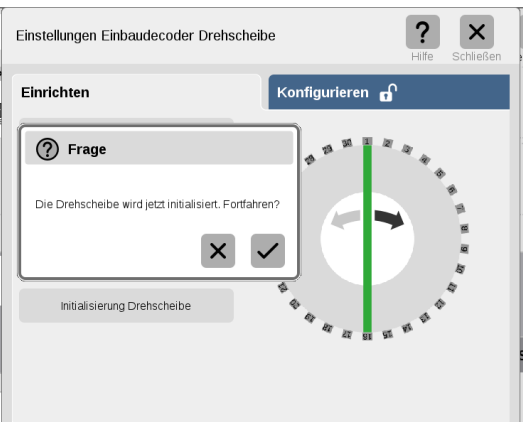

**Für die neue Drehscheibe wurde eine eigene Bedienoberfläche geschaffen, Die vorhandenen Gleiseanschlüsse werden automatisch der auch die Licht- udn Soundfunktionen gesteuert werden. erkannt und können dadurch direkt ausgewählt werden.**

#### **Neuerungen für fortgeschrittene Anwender**

Zu den weiteren Verbesserungen der CS3-Software ab Version 2.2 gehören die Unterstützung von SD-Karten mit mehreren Partitionen. Zudem können nun auch die CS3-Stellpulte zu einer verbundenen CS2 exportiert und dort genutzt werden. Neu ist ebenfalls das gemeinsame Herunterfahren mehrerer Zentralen im Verbund vom Hauptgerät aus. Zudem wurden die erweiterten Ereignismöglichkeiten um ein spezielles Pendelmakro ergänzt. Dort werden für jede Pendelstrecke die nötigen Einträge zusammengefasst, um eine Lokomotive mit Zwischenhalt pendeln zu lassen.

Die aktuellste Version der CS3-Software ist immer gratis zum Download im Internet verfügbar (auf der [Märklin Webseite](https://www.maerklin.de/de/service/downloads/cs3-updates/) [unter Service – CS3 Updates\)](https://www.maerklin.de/de/service/downloads/cs3-updates/). Zudem stehen dort Tipps & Tricks zum Umgang mit der Central Station. Empfehlenswert ist auch das Buch ["Digital steuern mit der Central Station 3"](https://www.maerklin.de/de/produkte/details/article/03083). **Alta Card** 

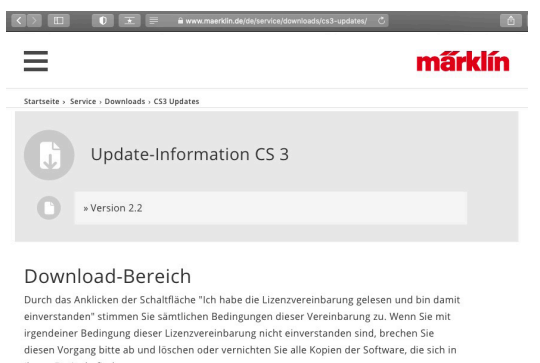

Ihrem Besitz befinden Wenn Sie mit der Lizenzvereinbarung einverstanden sind, bestätigen Sie das Kontrollkästcher

Daraufhin öffnet sich der Downlo

Ich habe die Lizenzvereinbarung gelesen und bin damit einve

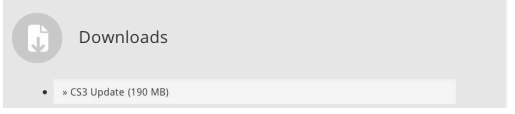